**Este artículo puede ser usado únicamente para uso personal. Cualquier otro uso requiere permiso del autor y editor. El siguiente artículo fue publicado en AVANCES Investigación en Ingeniería Vol. 11 - No. 2 (2014) pp 94-98.**

# **Efecto Talbot Unidimensional y Bidimensional**

**One-dimensional and Two-dimensional Talbot Effect** 

*Patricia Villasana Mercado <sup>1</sup> \*; Ana Laura González Flores <sup>2</sup> \*; Haret-Codratian Rosu <sup>3</sup> \*; Braulio Gutiérrez Medina <sup>4</sup> \**

1 *Estudiante de Posgrado, Universidad Autónoma de Zacatecas, Zacatecas, México. \*villasana\_p@hotmail.com*

2 *Estudiante de Posgrado, Universidad de las Américas Puebla, Puebla, México. \*ana.gonzalezfls@udlap.mx*

3 *Doctor en Física, Instituto Potosino de Investigación Científica y Tecnológica, San Luis Potosí, México. \*hcr@ipicyt.edu.mx*

4 *Doctor en Física, Instituto Potosino de Investigación Científica y Tecnológica, San Luis Potosí, México. \*bgutierrez@ipicyt.edu.mx*

*Fecha de recepción: 12/12/2014 Fecha de aceptación del artículo: 23/01/2015*

## **Resumen**

En este trabajo se muestran los resultados de los experimentos realizados en el verano del 2014 en el IPICYT, para corroborar la existencia del efecto Talbot el cual consiste en la reaparición de una imagen nítida de un objeto periódico iluminado por una fuente de luz cada cierta distancia después del objeto. Esta distancia se le conoce como distancia de Talbot y da la escala espacial de este fenómeno. Se utilizaron rejillas unidimensionales periódicas, aperiódicas y bidimensionales con estructura hexagonal, todas fueron creadas previamente con el programa grafico Adobe Illustrator con las frecuencias espaciales que se calcularon que darían una distancia de Talbot que permite la observación del efecto en el laboratorio. Las rejillas se iluminaron con un láser de He-Ne de longitud de onda de 633 nm (rojo) y posteriormente se localizó a que distancia se volvía a formar la auto-imagen de la rejilla.

## **Palabras clave**

Adobe Illustrator, Auto-imagen, Distancia Talbot, Efecto Talbot, Rejilla.

## **Abstract**

In this paper, we show some experimental results obtained by us in the summer of 2014 in IPICyT to prove the occurrence of the Talbot effect. This effect is due to the constructive interference which leads to the appearance of clear images at a certain distance behind a periodic object illuminated by a light source. The distance of appearance is known as the Talbot distance and provides the spatial scale of this self-imaging phenomenon. We used onedimensional periodic and quasi-periodic gratings as well as two-dimensional hexagonal ones which have been produced by using the Adobe Illustrator graphical program at calculated spatial frequencies that allowed the observation of the effect within the laboratory. The gratings have been illuminated with a He-Ne laser of wavelength 633 nm (red) for which we determined the distance at which a clear self-image of the gratings could be obtained.

## **Keywords**

Adobe Illustrator, Grating, Self-image, Talbot distance, Talbot effect.

## **1. Introducción**

El estudio del efecto Talbot es de gran interés debido a que de manera natural se forman réplicas de una imagen sin que sean asociadas a algún tipo de lente. En 1836 Henry Fox Talbot mientras inspeccionaba la difracción de luz blanca al atravesar una rejilla se sorprendió al observar que se formaban imágenes nítidas cada cierta distancia del orden de metros que consistían de bandas alternantes, de colores complementarios (por ejemplo rojo-verde) sin importar que la lente estuviera fuera de foco

[1]. En la actualidad, utilizando luz monocromática, efec primero se pudo encontrar que la resolución de las rejillas aparecía borrosa; sin embargo en múltiplos tano de la llamada distancia de Talbot aparecían en un frac enfoque nítido [2].  $\Box$ ayleigh en 1881. Rayleigh en 1881. Rayleigh en 1881. Rayleigh en 1881. Rayleigh en 1881. Rayleigh en 1881. Rayleigh en 1881. Rayleigh en 1881. Rayleigh en 1882. Rayleigh en 1881. Rayleigh en 1881. Rayleigh en 1882. Ra Este efecto fue olvidado alrededor de medio  $\frac{1}{2}$ siglo hasta de Talbot de Talbot la món la món la món la $\frac{1}{2}$  $\frac{1}{\sqrt{10}}$  de Lord Rayleigh en 1881. Rayleigh en 1881. Rayleigh en 1882. Rayleigh en 1882. Rayleigh en 1882. Rayleigh en 1882. Rayleigh en 1882. Rayleigh en 1882. Rayleigh en 1882. Rayleigh en 1882. Rayleigh en 1882. R  $t_{\text{tot}}$  of  $t_{\text{tot}}$  on  $\tau$  and  $\tau$  are  $t_{\text{tot}}$  por  $t_{\text{tot}}$  por  $t_{\text{tot}}$ interference se particular en un matematica.  $L$ as carati

Este efecto fue olvidado alrededor de medio siglo cen un hasta que el artículo de Talbot llamó la atención de bla f Lord Rayleigh en 1881. Rayleigh trató de explicar — de su l el efecto Talbot por la interferencia que se produce [7] y no entre las ondas difractadas por la estructura perió- [9]. Ad<br>L'adida de propiagación de propiagación de propiagación de la longitud de la longitud de la longitud de la lon dica de la rejilla en la zona de campo cercano detrás hidad un de la rejilla en la dirección de propagación [3]. CONOCII

las la longitud de primer orden, Rayleigh es la siguiente: encontró que la distancia de Talbot se podía obtener a partir de la longitud de onda ( $\lambda$ ) de la luz con la 2. que se ilumina la rejilla y de la separación (d) entre las rendijas. La fórmula obtenida por Rayleigh es la siguiente: <sup>1</sup> <sup>−</sup> <sup>1</sup> <sup>−</sup> !

$$
Z_T = \frac{\lambda}{1 - \sqrt{\left(1 - \frac{\lambda^2}{d^2}\right)}}
$$
lente bi  
los hac  
trator e

(1)

(2)

una aproximación por expansión binomial de primer orden de decidente en el periodo espacial de primer orden de orden quedando un periodo espacial *Z*<sub>*T*</sub> igual a: gene Sin embargo para el caso frecuente en el que  $\lambda^2$  es pequeño en comparación con *d*<sup>2</sup>, se puede hacer <sup>impracio</sup> po para el caso frecuente en el que  $\lambda^2$  es Moixeles

$$
Z_T \approx \frac{2d^2}{\lambda}
$$
   
 
$$
\begin{array}{c}\n\text{supp} \\
\text{desp} \\
\text{Par} \\
\text{Par} \\
\end{array}
$$

Esta formula se considera valida cuando d/∧ es<br>aproximadamente 100 correspondiente al régimen Esta fórmula se considera válida cuando d/λ es paraxial.

El inicio del periodo moderno de las investigaciones sobre el efecto Talbot se coloca en los 1960s con el artículo de Winthrop y Worthington [4], en el cual se provee un análisis teórico detallado de la difracción de campo cercano (Fresnel) y se introduce el efecto Talbot fraccionario correspondiente a distancias fraccionarias p/q de la distancia Talbot y múltiplos de estas donde p y q son números coprimos. En este caso las imágenes de Talbot son una superposición de q imágenes idénticas de la rejilla. Otro artículo importante pertenece a Berry y Klein [5] donde se examina la estructura matemática del

efecto para distancias irracionales con respecto a la distancia de Talbot y se muestra que en estas disidénticas de la regionalista de la regionalista de la regionalista de la regionalista de la regionalista de la per energy and a Berry y Klein and contraction estructura matemática del efecto para distancias  $\frac{1}{2}$ tancias el campo difractado presenta una estructura fractal.

Las características únicas del efecto Talbot ofrecen un amplio rango de aplicaciones, tales como la focalización de la luz en zonas más pequeñas Las características de efectivas de exércicas de  $\frac{1}{1}$  and  $\frac{1}{1}$  como later and  $\frac{1}{1}$  and  $\frac{1}{1}$  and  $\frac{1}{1}$  and  $\frac{1}{1}$  and  $\frac{1}{1}$  and  $\frac{1}{1}$  and  $\frac{1}{1}$  and  $\frac{1}{1}$  and  $\frac{1}{1}$  and  $\frac{1}{1}$  and  $\frac{1}{1}$  and  $\frac{1}{1}$  and  $\frac{1}{1}$  and [9]. Además, el efecto Talbot tiene en la actualidad una gran variedad de conexiones con el conocimiento científico al nivel fundamental, para las cuales recomendamos el reciente artículo de revisión [10]. form de la luz en zonas más pequeñas  $\frac{1}{2}$ longitud de onda [6], en holografía digital [7] y no de su longitud de onda [6], en holografía digital por último en las técnicas litográficas [8] [9]. [7] y no por último en las técnicas litográficas [8]

## 2. Materiales y métodos

los haces, varias rejillas creadas en Adobe Illusuna cámara con resolución de 2560x1920 de 5  $\log$ . 1 **2. Materiales**  de 633 nm, un flexómetro, una lámina de onda o lente bicóncava, un lente biconvexa para colimar trator e impresas en acetato de buena calidad y Se utilizó un láser de He-Ne con longitud de onda retardador, un cubo polarizador de onda (*λ/d*), un Mpixeles.

 $\lim_{n\to\infty}$ Se decidió intentar la observación de las auto-imágenes en múltiplos de ZT así como en múltiplos impares de  $Z_T^2/2$  donde las imágenes se producen desplazadas lateralmente por un medio periodo.

con resolución de 2560x1920 de 5 Mpixeles.<br>1920 de 2560x1920 de 5 Mpixeles.<br>1920 de 5 Mpixeles. Para lo anterior se crearon rejillas por medio del programa Adobe Illustrator; ya que este produce imágenes de más alta calidad además es más sencillo manipular con este programa los parámetros deseados, posteriormente se imprimieron en acetato con una impresora láser. La técnica antes mencionada es similar a la que se utilizó en el artículo *"*Diffraction from one- and two-dimensional quasicrystalline gratings*"* de N. Ferralis, A. W. Szmodis, y R. D. Diehl [11].

Se diseñaron tres rejillas en Adobe Illustrator tomando en consideración que se obtiene una distancia de Talbot  $Z_r \approx 78$  cm al usar una distancia d≈ 0.5 mm en el caso del láser He-Ne. Los parámetros específicos de cada rejilla se muestran en la Tabla 1.

| Estructura de<br>la rejilla            | Grosor de<br>la línea | Separación entre<br>los centros de las<br>estructuras |
|----------------------------------------|-----------------------|-------------------------------------------------------|
| 1D Periódica                           | $0.50$ pt             | $0.50$ mm                                             |
| 1D Casi-periódica<br>de tipo Fibonacci | $0.50$ pt             | $0.50$ mm                                             |
| 2D Hexagonal                           | $0.25$ pt             | $0.55$ mm                                             |

**Tabla 1.** Parámetros de las rejillas utilizadas en el experimento.

Usando los materiales especificados, frente al láser de He-Ne fue colocada la lámina de onda para obtener un haz linealmente polarizado. Luego el cubo polarizador (*λ /2)* divide el haz en dos haces desviándolos por un ángulo de π radianes, posteriormente uno de los haces pasa por una lente cóncava o divergente, que al pasar por el colimador se presenta como se propaga en una trayectoria paralela uniforme (en su conjunto la lente cóncava y el colimador forman un telescopio). Finalmente este haz linealmente polarizado y con trayectoria homogénea atraviesa la rejilla y dependiendo de las características de la misma su auto-imagen debería formarse en la distancia  $Z_T$  cercana a la calculada con la ec 2.

Una vez montado el arreglo experimental mostrado en la Figura 1 procedimos a colocar una de las rejillas en frente de la cual se puso una pantalla de papel albanene el cual sirvió como filtro para poder capturar con la cámara las imágenes forma-

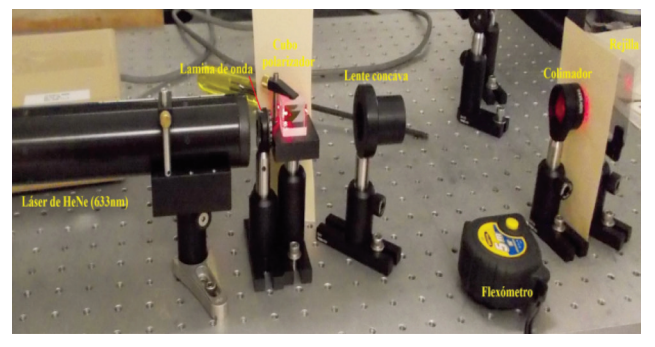

**Figura 1.** Se muestra el montaje experimental, a la izquierda se puede notar el láser de He-Ne, el haz emitido por este pasa por una lámina de onda, posteriormente por un cubo polarizador (*λ /2)*, una lente cóncava y un colimador para finalmente llegar a la rejilla.

das. Posteriormente se midieron con el flexómetro las distancias de  $Z_{\text{p}}$ ,  $Z_{\text{r}}/2$  y  $2Z_{\text{r}}$  para colocar en estas posiciones la pantalla de albanene y conseguir tomar fotografías de la imagen formada. También se controló la intensidad del haz usando la lámina de onda para obtener mejores fotografías. Lo anterior se realizó con cada una de las rejillas para posteriormente analizar las imágenes obtenidas.

#### **3. Resultados y análisis**

A continuación se tiene reportado en la Tabla 2 la distancia a la que se pudo localizar una imagen más nítida de la rejilla, la cual corresponde a una  $Z<sub>r</sub>$  experimental. Sin embargo fue también posible localizar unas buenas auto-imágenes en  $\rm Z_{T}/2$  y en 2  $\rm Z_{T}$ 

Tabla 2. Se muestran las distancias Talbot obtenidas para cada una de las rejillas.

| Estructura de<br>la rejilla | Distancia de Talbot<br>experimental |
|-----------------------------|-------------------------------------|
| 1D Periódica                | 81 cm                               |
| 1D Fibonacci                | 95 cm                               |
| 2D Hexagonal                | 89 cm                               |

Para calcular el error relativo porcentual de las medi-Para calcular el error relativo porcentual de las ciones obtenidas se utilizó la siguiente formula: mediciones obtenidas se utilizó la siguiente formula:

$$
\epsilon \, \% \, = \, \frac{|Z_T - Z_e|}{Z_T} \, 100 \qquad (3)
$$

donde  $Z_{\scriptscriptstyle\rm T}$  es la distancia de Talbot obtenida teóricamente y  $Z_e$  es la obtenida experimentalmente. experimentalmente.

porcentuales de los datos obtenidos. **Tabla 3.** Tenemos los errores relativos

| Estructura de la rejilla | Error relativo<br>porcentual |  |
|--------------------------|------------------------------|--|
| 1D Periódica             | $4\%$                        |  |
| 1D Fibonacci             | $22\%$                       |  |
| 2D Hexagonal             | $14\%$                       |  |

Las rejillas creadas con Adobe Illustrator y sus auto-imágenes formadas a las distancias mencionadas en la Tabla 2 se muestran en las figuras 2, 3 y 4. Para apreciar los patrones de las rejillas estas fueron aumentadas 8 veces con respecto a sus tamaños originales.

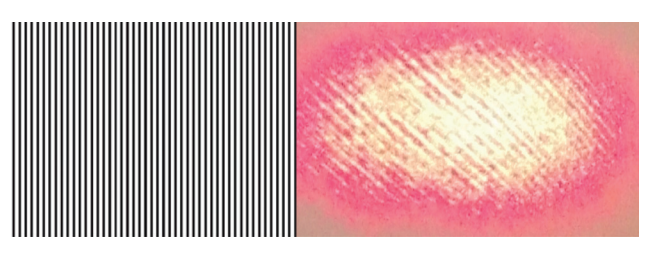

**Figura 2.** A la izquierda se muestra la rejilla periódica aumentada 8 veces su tamaño original y a la derecha la fotografía de su auto-imagen obtenida en el experimento.

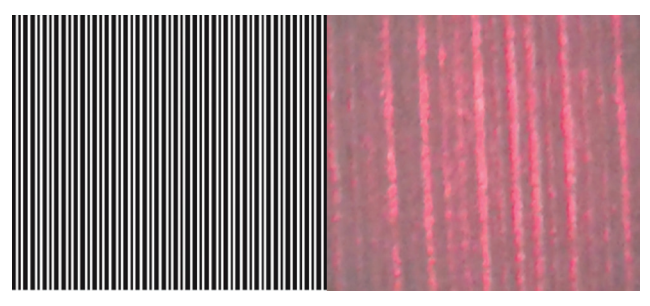

**Figura 3.** A la izquierda se muestra la rejilla aperiódica de tipo Fibonacci utilizada y a la derecha el patrón correspondiente obtenido en el experimento.

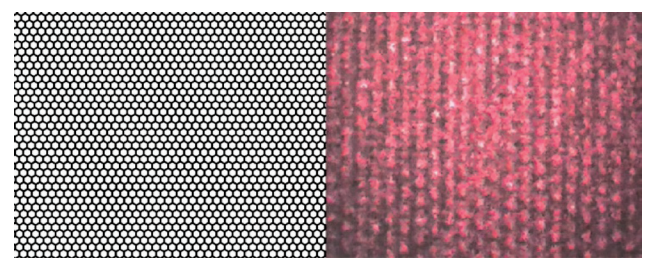

**Figura 4.** A la izquierda se muestra la rejilla bidimensional con estructura hexagonal y a la derecha la foto de la imagen experimental.

Se puede apreciar una diferencia notable de calidad entre la imagen obtenida para la rejilla periódica y las otras dos, esto se debe a que en el primer caso fue utilizado un acetato más rugoso además la parte impresa fue opuesta a la incidencia del láser. También es importante mencionar que para la primera rejilla el patrón fue fotografiado con otra cámara de resolución de 3648x2736 de 10 Mpixeles.

#### **4. Conclusiones**

Se logró apreciar el fenómeno de la auto-imagen de manera aceptable, aunque en el caso de rejillas de tipo Fibonacci y dos-dimensionales los errores de medición fueron entre tres y cinco veces más grandes de que en el caso unidimensional. Esto no se debe al régimen post paraxial donde empiezan a manifestarse diferencias con respecto a la ec (2) [12] [13] porqué nuestros experimentos corresponden a d/*λ* de orden de 1000, es decir claramente pertenecen al régimen paraxial. A pesar de esto, se tiene la oportunidad en el futuro de hacer diversos experimentos de manera sistemática con una gran variedad de rejillas de diferentes formas y espaciamientos por medio del programa grafico Adobe Illustrator. Por otro lado, medir con alta precisión la distancia de Talbot es muy importante en fotolitografía de patrones a través del efecto Talbot, especialmente en litografía de semiconductores donde se requieren patrones con un control elevado del grosor que se ve afectado por efectos de des focalización [14]. En este sentido, una meta para el futuro es entender cómo se pueden hacer mediciones más precisas y de esta manera disminuir los errores experimentales en la difracción de campo cercano.

## **Referencias**

- 1. Talbot, H.F. (1836) Facts relating to optical science. No. IV*. Phil. Mag.,* 9, 401 -407.
- 2. Berry, M., Marzolli, I., Schleich, W. (2001) Quantum carpets, carpets of light. *Phys. World,*  14, 39-46.
- 3. Lord Rayleigh. (1881) XXV*.* On copying diffraction-gratings, and on some phenomena connected therewith. *Phil. Mag.,* Series 5, 11: 67, 196 -205.
- 4. Winthrop, J.T., Worthington, C.R. (1965) Theory of Fresnel images. I. Plane periodic objects in monochromatic light. *J. Opt. Soc. Am.*, 55, 373-381.
- 5. Berry, M.V., Klein, S. (1996) Integer, fractional and fractal Talbot effects*. J. Mod. Opt.*, 43, 2139-2164.
- 6. Huang, F.M., Zheludev, N., Chen, Y., Garcia de Abajo, F.J. (2007) Focusing of light by a nanohole array. *Appl. Phys. Lett.*, 90, 091119.
- 7. De Nicola, S., Ferraro, P., Coppola, G., Finizio, A., Pierattini, G., Grilli, S. (2004) Talbot selfimage effect in digital holography and its application to spectrometry. *Opt. Lett*., 29, 104- 106.
- 8. Jeon, S., Malyarchuk, V., Rogers, J.A. (2006) Fabricating three-dimensional nanostructures using two photon lithography in a single exposure step. *Opt. Express*, 14, 2300-2308.
- 9. Isoyan, A., Jiang, F., Cheng, Y.C., Cerrina, F., Wachulak, P., Urbanski, L., Rocca, J., Menoni, C., Marconi, M. (2009) Talbot lithography: Self-imaging of complex structures. *J. Vac. Sci. & Technol. B*, 27, 2931-2937.
- 10. Wen, J., Zhang, Y., Xiao M. (2013) The Talbot effect: recent advances in classical optics, non-

linear optics, and quantum optics. *Adv. Opt. Photonics,* 5, 85-125.

- 11. Ferralis, N., Szmodis, A.W., Diehl, R.D. (2004) Diffraction from one- and two dimensional quasicrystalline gratings. *Am. J. Phys.*, 72, 1241- 1246.
- 12. Hua, Y., Suh, J.Y., Zhou, W., Huntington, M.D., Odom, T.W. (2012) Talbot effect beyond the paraxial limit at optical frequencies. *Opt. Express*, 20, 14284.
- 13. Kim, H., Lee, W., Lee, H., Ahn, J. (2015) Nonparaxial aberrations in the optical Talbot effect probed by quantum-dot fluorescence tomography. *Phys. Rev.*, 91, 033817.
- 14. Sato, T. (2012) High-order approximation of the Talbot distance for lithography*. Appl. Phys. Express*, 5, 092501.